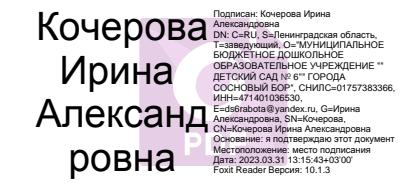

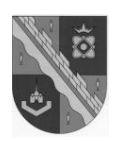

**Муниципальное бюджетное дошкольное образовательное учреждение «Детский сад № 6» города Сосновый Бор (МБДОУ «Детский сад № 6»)**

# **УТВЕРЖДЕНО**

Приказом МБДОУ «Детский сад № 6» № 69-ОД от 01.04.2019г.

#### **ИНСТРУКЦИЯ**

**по организации парольной защиты информационных систем в Муниципальном бюджетном дошкольном образовательном учреждении «Детский сад № 6» города Сосновый Бор**

#### **ИНСТРУКЦИЯ**

# **по организации парольной защиты информационных систем в Муниципальном бюджетном дошкольном образовательном учреждении «Детский сад № 6» города Сосновый Бор**

#### **1. Общие положения**

1.1. Инструкция по организации парольной защиты (далее - Инструкция) призвана регламентировать организационно-техническое обеспечение процессов генерации, смены и прекращения действия паролей (удаления учетных записей пользователей) в информационных системах в Муниципальном бюджетном дошкольном образовательном учреждении «Детский сад № 6» города Сосновый Бор (далее - ДОУ), а также контроля за действиями пользователей и обслуживающего персонала системы при работе с паролями.

1.2. Организационное и техническое обеспечение процессов генерации, использования, смены и прекращения действия паролей во всех подсистемах информационной системы (далее - ИС) ДОУ и контроль за действиями исполнителей и обслуживающего персонала при работе с паролями возлагается на системного администратора ДОУ или лицо, назначенное приказом (распоряжением) заведующего ДОУ.

#### **2. Правила формирования паролей**

2.1. Личные пароли генерируются и распределяются централизованно либо выбираются пользователями информационной системы самостоятельно с учетом следующих требований:

- пароль должен состоять не менее чем из восьми символов;
- в пароле обязательно должны присутствовать буквы из верхнего и нижнего регистров, цифры и специальные символы  $(a, \#, \$\, \&, \*,\% \$ и т. п.);
- пароль не должен включать в себя легко вычисляемые сочетания символов(имена, фамилии, известные названия, словарные и жаргонные слова и т. д.),последовательности символов и знаков (111, qwerty, abcd и т. д.), общепринятые сокращения (ЭВМ, ЛВС, USER и т. п.), аббревиатуры, клички домашних животных, номера автомобилей, телефонов и другие значимые сочетания буквы знаков, которые можно угадать, основываясь на информации о пользователе;
- при смене пароля новый пароль должен отличаться от старого не менее чем и шести позициях;
- в случае если формирование личных паролей пользователей, осуществляющихся централизованно, ответственность за правильность их формирования и распространения возлагается на уполномоченных сотрудников центра дистанционного управления;
- при технологической необходимости использования имен и паролей некоторых работников (исполнителей) в их отсутствие (в случае возникновения нештатных ситуаций, форс-мажорных обстоятельств и т. п.) такие работники обязаны сразу же после смены своих паролей их новые значения (вместе с именами своих учетных записей) в запечатанном конверте или опечатанном пенале передать на хранение ответственному за информационную безопасность подразделения (руководителю своего подразделения). Опечатанные конверты (пеналы) с паролями исполнителей должны храниться в сейфе. Для их опечатывания рекомендуется печать отдела кадров.

#### **3. Ввод пароля**

При вводе пароля пользователю необходимо исключить произнесение его вслух, возможность его подсматривания посторонними лицами и техническими средствами (стационарными и встроенными в мобильные телефоны видеокамерами и т. п.).

## **4. Порядок смены личных паролей**

4.1 Смена паролей проводится регулярно, не реже одного раза в три месяца.

4.2. В случае прекращения полномочий пользователя (увольнение, переход на другую работу и т. п.) системный администратор должен немедленно удалить его учетную запись сразу после окончания последнего сеанса работы данного пользователя с системой.

4.3. Срочная (внеплановая) полная смена паролей производится в случае прекращения полномочий (увольнение, переход на другую работу и т. п.) администраторов информационной системы и других работников, которым по роду работы были предоставлены полномочия по управлению системой парольной защиты.

4.4. Смена пароля производится самостоятельно каждым пользователем в соответствии с п. 2.1 Инструкции и/или в соответствии с указанием в системном баннере-предупреждении (при наличии технической возможности).

4.5. Временный пароль, заданный системным администратором при регистрации нового пользователя, следует изменить при первом входе в систему.

## **5. Хранение пароля**

5.1. Хранение пользователем своего пароля на бумажном носителе допускается только в личном, опечатанном владельцем пароля сейфе либо в сейфе у системного администратора или руководителя подразделения в опечатанном пенале.

5.2. Запрещается записывать пароли на бумаге, в файле, электронной записной книжке и других носителях информации.

5.3. Запрещается сообщать другим пользователям личный пароль и регистрировать их в системе под своим паролем.

## **6. Действия в случае утери и компрометации пароля**

В случае утери или компрометации пароля пользователя должны быть немедленно предприняты меры в соответствии с п. 4.3 или п. 4.4 Инструкции в зависимости от полномочий владельца скомпрометированного пароля.

## **7. Ответственность при организации парольной защиты**

7.1. Владельцы паролей должны быть ознакомлены под расписку с перечисленными выше требованиями и предупреждены об ответственности за использование паролей, не соответствующих данным требованиям, а также за разглашение информации о пароле.

7.2. Ответственность за организацию парольной защиты в структурных подразделениях ДОУ возлагается на системного администратора или лицо, назначенное приказом (распоряжением) заведующего ДОУ.

7.3. Работники ДОУ и лица, имеющие отношение к обработке персональных данных в информационных системах ДОУ, должны быть ознакомлены с Инструкцией под расписку.